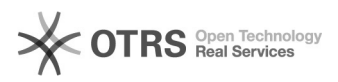

## Wechsel des Shopsystems und Umzug - was ist zu beachten?

02/07/2023 12:21:45

## **FAQ Article Print**

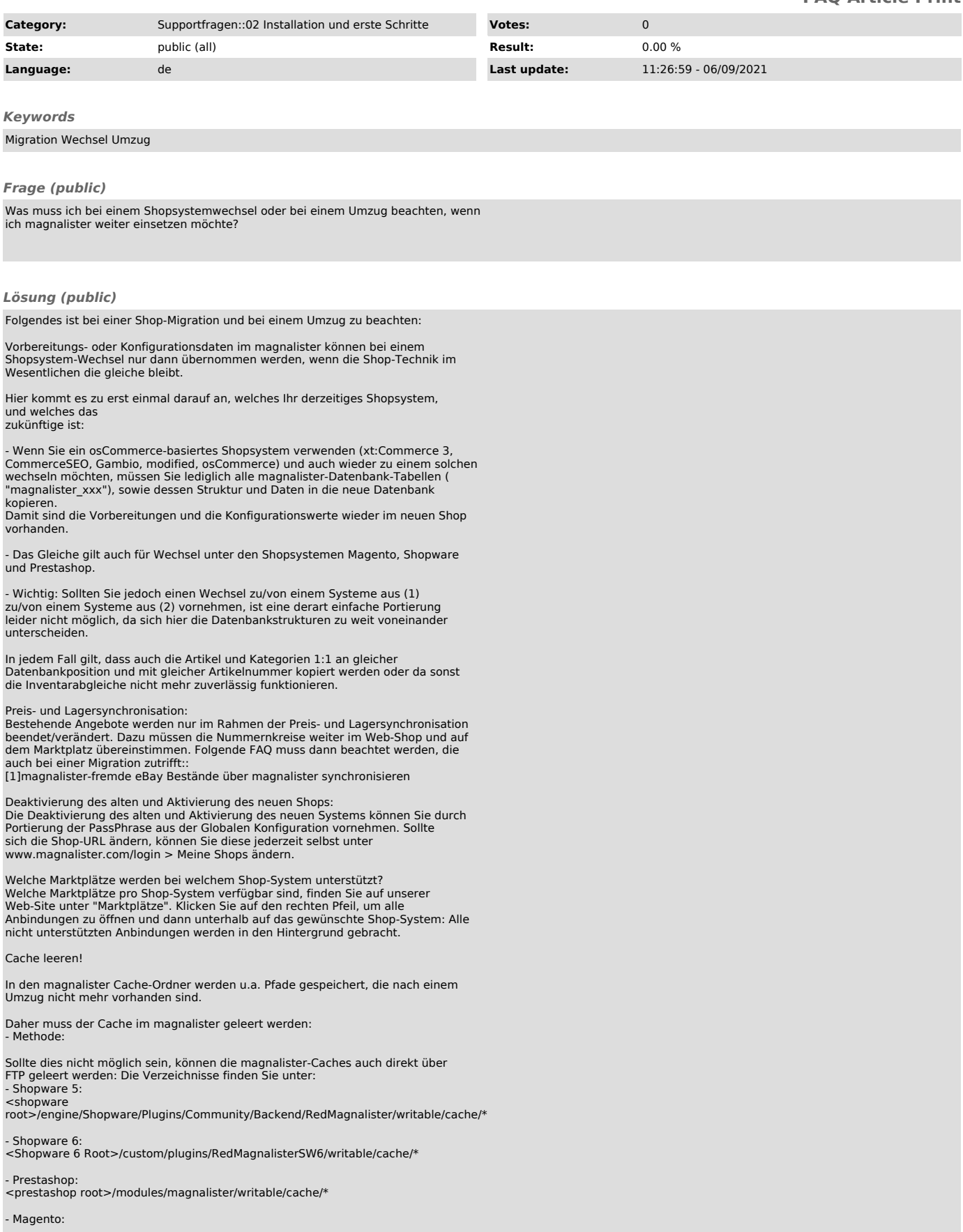

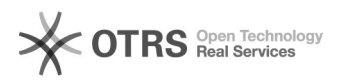

<magento root>/magento\_2/app/code/community/Redgecko/Magnalister/writable/cache/\*

[1] http://otrs.magnalister.com/otrs/public.pl?Action=PublicFAQZoom;ItemID=128